# **4. Ableitung der Wolkentypen aus Fernerkundungsdaten – Meteosat**

In diesem Kapitel werden die Grundlagen der Wolkenklassifikation von Satellitendaten nach Berger (1992) erläutert, soweit sie zum weiteren Verständnis der Arbeit nötig sind. Zunächst werden die nach Berger benannten Testklassen mit synoptischen Wolkenbeobachtungen verglichen und anschließend in Wolkentypen umgesetzt. Da in dieser Arbeit der konvektive und stratiforme Niederschlag mit Hilfe von Wolkentypen getrennt wird, werden die abgeleiteten Wolkentypen aus Meteosat-Daten in eine normierte Niederschlagshäufigkeit (Kap. 4.4) umgesetzt. Durch den Einsatz von Fernerkundungsdaten wird der Repräsentationsbereich der Datenbasis bei der Niederschlagsinterpolation erweitert. Es sei an dieser Stelle noch erwähnt, dass keine Niederschlagsbestimmung aus Satellitendaten durchgeführt wird.

Der effektive Gebrauch von Satellitendaten in Kombination mit anderen meteorologischen Informationen spielt für zukünftige Vorhersagen und deren diagnostische Verifikation eine zentrale Rolle. Werden Satellitendaten zur Wolkenerfassung herangezogen, dann hängt eine Erfassung der unterschiedlichen Wolkensysteme u.a. von deren Lebenszeit im Vergleich zu den Wiederholungszeiten des Satelliten ab. Die Anwendung der Satellitendaten geht in zwei Richtungen: Als Hilfsmittel zur Analyse und als Hilfe zum Verstehen atmosphärischen Verhaltens. Fernerkundungsdaten ermöglichen zeitgleiche, globale und einheitlich kalibrierte Datensätze auf unterschiedlichen Skalen. Satelliten-Daten können Datenlücken schließen, die durch in situ Messungen am Erdboden nicht ausreichend abgedeckt werden.

Meteosat-Satelliten gehören zu den europäischen geostationären Beobachtungssystemen, die im Auftrag der europäischen Wettersatelliten-Organisation EUMETSAT Darmstadt über dem Golf von Guinea (0°/0°) in 35.900 km Höhe in Position gebracht werden. Der erste Meteosat-Satellit wurde 1977 in Cape Canaveral mit einer Delta-Rakete gestartet und lieferte alle 30 Minuten einheitlich kalibrierte Datensätze. Seit dem Jahr 2004 stehen die Daten der zweiten Generation (Meteosat 8) zur Verfügung, die eine höhere zeitliche Auflösung von 15 Minuten mit zwölf spektralen Kanälen besitzen. Aufgrund des guten Datenarchivs von Meteosat-Daten an der Freien Universität Berlin konnten für eine lange Zeitreihe (1992 bis 2004) die Wolkentypen bestimmt und mit Bodenbeobachtungen an synoptischen Stationen verglichen werden.

## **4.1 Eigenschaften des Meteosat-Satelliten**

Das Meteosat–Radiometer der ersten Generation reagiert auf die von der Erde und der Atmosphäre ausgesandte langwellige Wärmestrahlung und auf die Strahlung im sichtbaren Licht. Meteosat misst in den folgenden Spektralkanälen:

- im sichtbaren bis nahen Infrarot-Bereich (VIS:  $0.5 0.9$  µm) die von der Erdoberfläche reflektierte Strahlung,
- im infraroten Bereich der Wasserdampfabsorptionsbande (WV:  $5.7 7.1 \mu m$ ) die thermische Strahlung, die der atmosphärische Wasserdampf der mittleren und oberen Troposphäre aussendet und
- im infraroten ,Fenster' (IR: 10,5 12,5 µm) die thermische Strahlung der Oberfläche.

Die Erdoberfläche wird über die Eigenrotation des Satelliten abgetastet (100 U min<sup>-1</sup>). Die physikalische Auflösung für den sichtbaren Kanal beträgt am Subsatellitenpunkt, bedingt durch Größe der Detektorfläche und Brennweite des Teleskops, (2,5 x 2,5) km<sup>2</sup> und für die infraroten Spektralbereiche (5 x 5) km<sup>2</sup>. Aufgrund der Erdkrümmung und Geometrie wird diese Auflösung jedoch zu den Rändern des Beobachtungsfeldes hin schlechter und beträgt über Deutschland im IR und WV Kanälen etwa (5,5 x 10,5) km<sup>2</sup>. Es dauert insgesamt 25 Minuten, bis die gesamte Hemisphäre von Süden nach Norden gescannt ist. In den übrigen 5 Minuten wird das Radiometer wieder auf seine südliche Position gesetzt, so dass nach insgesamt 30 Minuten die nächste Bildaufnahme beginnen kann. Dabei werden die Bildpunkte in einer Auflösung von 8 Bit an die Empfangsstation am Boden gesendet.

### **4.2 Meteosat - Datenmaterial**

Für die Evaluierung der pixel-basierten Wolkenklassifikation wurden für diese Arbeit die Daten der Meteosat-Satelliten 6 und 7 der Jahre 1992 bis 2004 im Modellgebiet-Ausschnitt des LM verarbeitet (Abb.3.1, grün). Die Daten wurden vom Institut für Meteorologie der Freien Universität Berlin mittels der dort operationell betriebenen PDUS-Empfangsanlage empfangen, archiviert und zur Verfügung gestellt. Die Daten wurden zuerst in eine Rasterauflösung von 0,01° x 0,01° (~ 1 x 1 km<sup>2</sup>) zur jeweils vollen Stunde im Sommer zwischen 06 und 18 UTC und im Winter wegen der winterlichen Einstrahlungsverhältnisse zwischen 09 und 14 UTC geographisch entzerrt (Koslowsky, 1977), da für die Wolkenklassifikation nach Berger (1992) Tageslicht erforderlich ist.

Verwendet wurden der sichtbare Kanal VIS (0,5 – 0,9 µm) sowie der Kanal im thermischen Infrarot IR (10,5 – 12,5 µm). Anschließend wurde für jeden Termin der Sonnenstand im Bild geprüft. Die bei der Entzerrung verwendete Sonnenstandskorrektur führt bei tief stehender Sonne zu einer Überkorrektur des Grauwertes im sichtbaren Kanal und folglich dazu, dass das betroffene Gebiet überbelichtet wird. Pixel, bei denen die Sonnenhöhe < 10° war, wurden auf Null gesetzt und somit nicht weiter verwendet. Zusätzlich wurden die Daten durch eine bidirektionale Reflexionsfunktion (BRDF) nach Walthall et al. (1985) korrigiert. Diese Funktion berücksichtigt die Satellitenzenitdistanz, Satellitenazimut und Sonnenazimut und ergibt für jeden Sonnenstand eine spezifische BRDF-Korrektur.

Im Rahmen dieser Arbeit berechnet sich die BRDF-Korrektur wie folgt:

 $ra = a \theta v^2 + b \theta v \cos (\Phi v - \Phi s) + c$  (4.1)

Die Formel 4.1 wird auf die vorher sonnenstandskorrigierten Daten angewendet. Die Koeffizienten haben den Wert a=-0.5038, b=1.7174, c=19.1543. θv ist die Satellitenzenitdistanz gemessen in Radiance, Φv der Satellitenazimut und Φs der Sonnenazimut. Für die Korrektur der Meteosat-Daten im Mitteleuropa-Ausschnitt wurden die Koeffizienten a, b und c mit den Werten von Walthall für eine einheitliche Bodenoberfläche bestimmt, da für die Meteosat-Bilder keine Landoberflächenklassifikation vorgenommen werden konnte.

Durch die umfassende visuelle Durchsicht aller Daten wurden bei groben Fehlern, die die Bild- und Datenqualität beeinträchtigen, die betreffenden Termine nicht weiter verwendet. In dem gesamten Untersuchungszeitraum von 1992 bis 2004 im Zeitraum zwischen 06 bis 18 UTC gab es 39.951 Termine, die zur Auswertung zur Verfügung standen. Diese Termine wurden mit 651 Stationsdaten in Mitteleuropa verifiziert, somit standen insgesamt 26.008.101 Termine zur Verfügung.

Tabelle 4.1 zeigt für die einzelnen Jahre die verbleibenden Daten sowie die fehlenden Daten in Prozent vom Gesamtdatensatz. Demzufolge stehen 60,65 % vom gesamten Datensatz (1992 bis 2004) zum Vergleich mit konventionellen Wolkenbeobachtungen zur Verfügung.

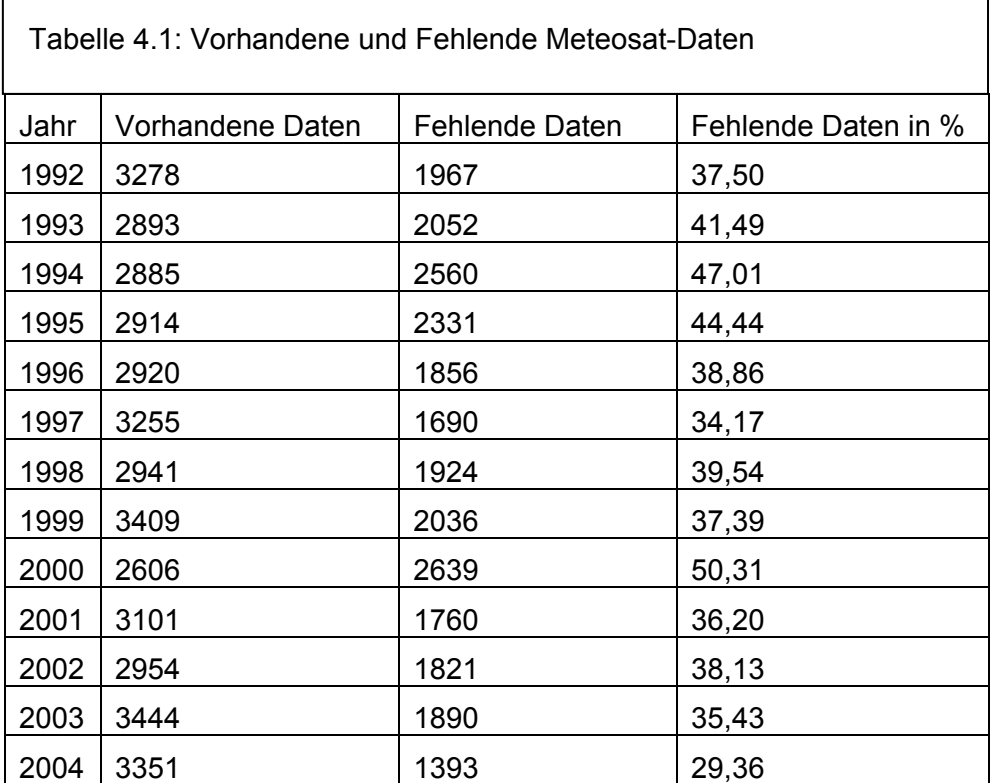

## **4.3 Grundlagen der Wolkenklassifikation**

Die Wolkenklassifikation beruht auf dem Verfahren von Berger (1992). Berger erstellte seine Wolkenklassifikation, die sich auf einem zweidimensionalen Histogramm (Abb. 4.2) aus Analysen des GMS-Satelliten (Platt, 1981, 1983) sowie des NOAA-Satelliten (Bolle, 1985) bezieht. Für die Klassifikation wird die Maximum-Likelihood-Methode verwendet, bei der die Mittelwerte und die Covarianz-Matrix der Testklassen für die anschließende Klassifikation berücksichtigt werden. Das Ziel dieses Klassifizierungsverfahrens ist, die Gesamtheit der Bildelemente einer Szene in Wolkenklassen bzw. wolkenfreies Land, Wasser/ Schnee einzuteilen (Abb. 4.1).

Die Testklassen, die die geforderten physikalischen Eigenschaften, (z.B. ein bestimmtes Reflexionsvermögen) besitzen müssen, werden objektiv durch eine Programmroutine im Bildausschnitt gesucht und müssen innerhalb bestimmter Grenzen von Grauwerten liegen. Dabei wird die Albedo im solaren Spektralbereich und die äquivalente Schwarzkörpertemperatur im thermischen Infrarot berücksichtigt.

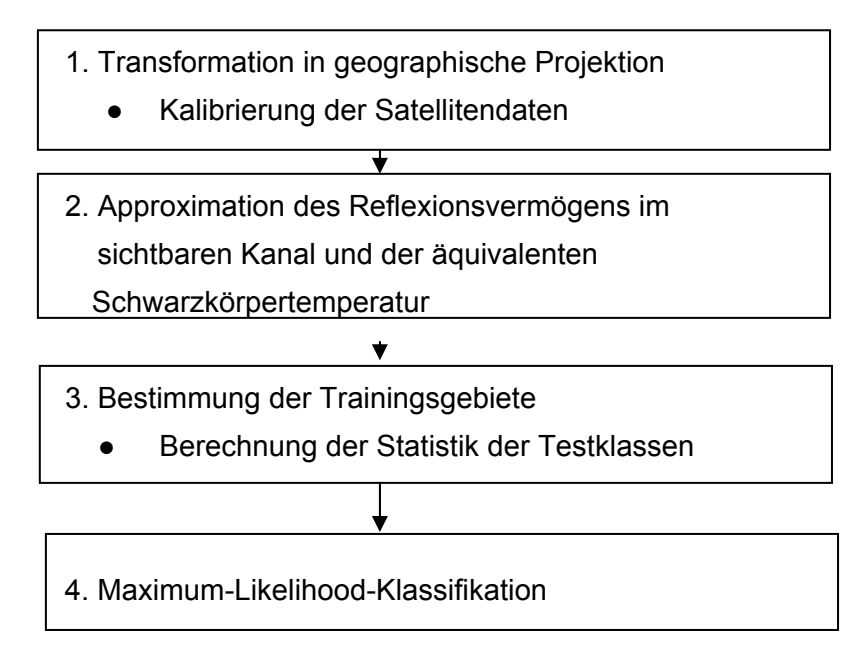

Abb. 4.1: Schema der Wolkenklassifikation für Meteosat-Daten nach Berger (1992).

Zur Bestimmung der Wolkenklassen wird die Albedo am Oberrand der Atmosphäre für jedes untersuchte Pixel bestimmt. Die Zuordnung des Pixels zu einer bestimmten Testklasse erfolgt mit Hilfe einer linearen Interpolation zwischen der Albedo von Meeresoberflächen und der Albedo von hohen Wolken. Für die Albedo von Meeresoberflächen wurde die Formel nach Briegleb et al. (1986), die nur vom Sonnenzenitwinkel abhängt, hinzugezogen. Zur Berechnung der Albedo am Oberrand der Atmosphäre über Meeresoberflächen wurden die Werte nach Braslau und Dave (1973), die empirische Formel nach Chen und Ohring (1984) und ein einfaches Strahlungstransfermodell (Berger, 1992) angewandt. Für die Berechnung der Wolkenalbedo von vertikal mächtigen Wolken (Cumulonimbus) wird ein Flüssigwassergehalt von 2.5 gm<sup>-3</sup> und eine Mächtigkeit (z) von 4000 m nach Stephens (1978) angenommen.

In dieser Arbeit werden zur Wolkenklassifikation die Meteosat-Kanäle des sichtbaren (0,5-0,9 µm) und des thermischen Infrarot-Kanals (10,5-12,5 µm) verwendet. Nach der Kalibrierung, Normierung und Entzerrung der Meteosat-Daten in eine geographische Projektion werden 24 Testklassen analog zu Bergers Wolkentypen bestimmt. Besonders optisch dünne Wolken haben je nach Untergrund bei sonst gleichen Eigenschaften unterschiedliche Grauwerte. Deshalb erfolgt die Klassifizierung für diese Wolkenarten nach Land und Meer getrennt. Für die Auswertung werden die Klassen in dieser Arbeit dann wieder gemeinsam betrachtet. Die Tabelle 4.1 zeigt die Einteilung der Testklassen nach Berger (1992).

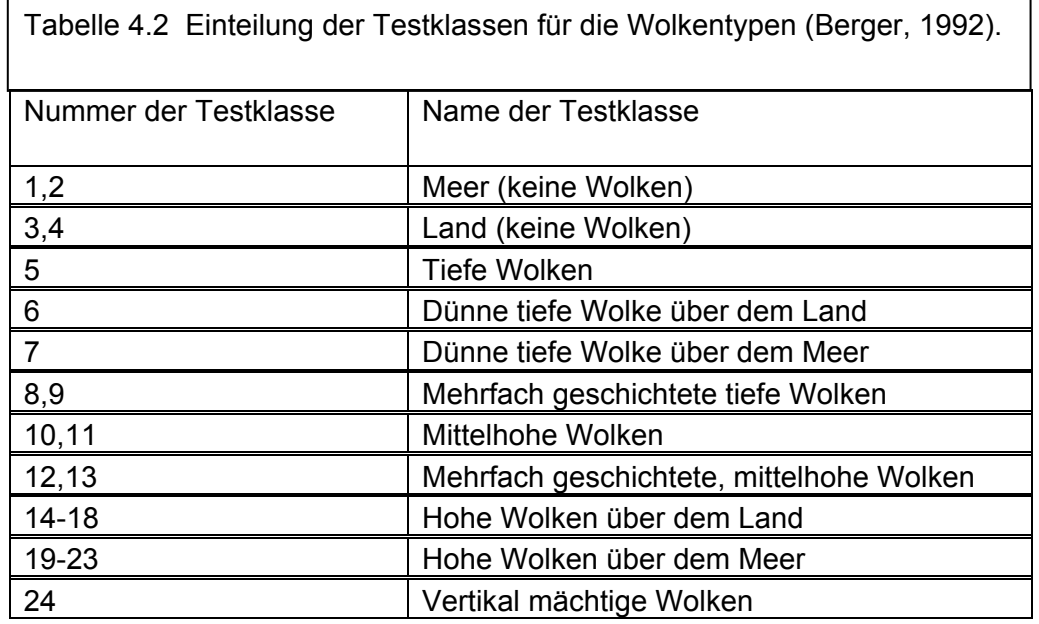

Basierend auf diesem zweidimensionalen Histogramm (Abb. 4.2) werden für jede Testklasse die Mittelwerte der Albedo im sichtbaren Bereich (Kanal 1) und im Kanal 3 bestimmt. Für Meeres- und Landoberflächen wird eine Kombination aus niedriger Albedo und hoher Schwarzkörper-Temperatur verwendet. Zur Bestimmung einer zweiten Landklasse (Klasse 4) wird die Albedo des Kanals 1 ebenso wie auch die IR-Temperatur heruntergesetzt, um Landoberflächen auch in Wolkenschatten oder mit niedriger Albedo (Waldflächen) klassifizieren zu können. Die hohe und optisch dichte Cumulonimbuswolke befindet sich am entgegengesetzten Ende des zweidimensionalen Histogramms. Deshalb wird das Maximum der Grauwerte der approximierten Albedo im Kanal 1 und das Minimum der äquivalenten Schwarzkörpertemperatur im Kanal 3 abgefragt. Fehlen in der zu klassifizierenden Szene hohe dicke Wolken, so werden Albedo- und die Temperaturwerte für diese Wolkenart vorgegeben, wobei die Albedowerte nach Stephens (1978) definiert werden. Die äquivalente Schwarzkörpertemperatur von Cumulonimben wird mit Hilfe der Tropopausentemperatur angegeben.

Zur Klassifizierung von tiefen und mittelhohen Wolken wird in Abhängigkeit von der Jahreszeit und der Region von der mittleren Temperatur der Land- und Meeresklassen ein konstanter Temperaturwert (a bzw. b, Ab. 4.2) abgezogen. Der resultierende Wert ist dann der Schwellenwert der Wolkenobergrenzentemperatur.

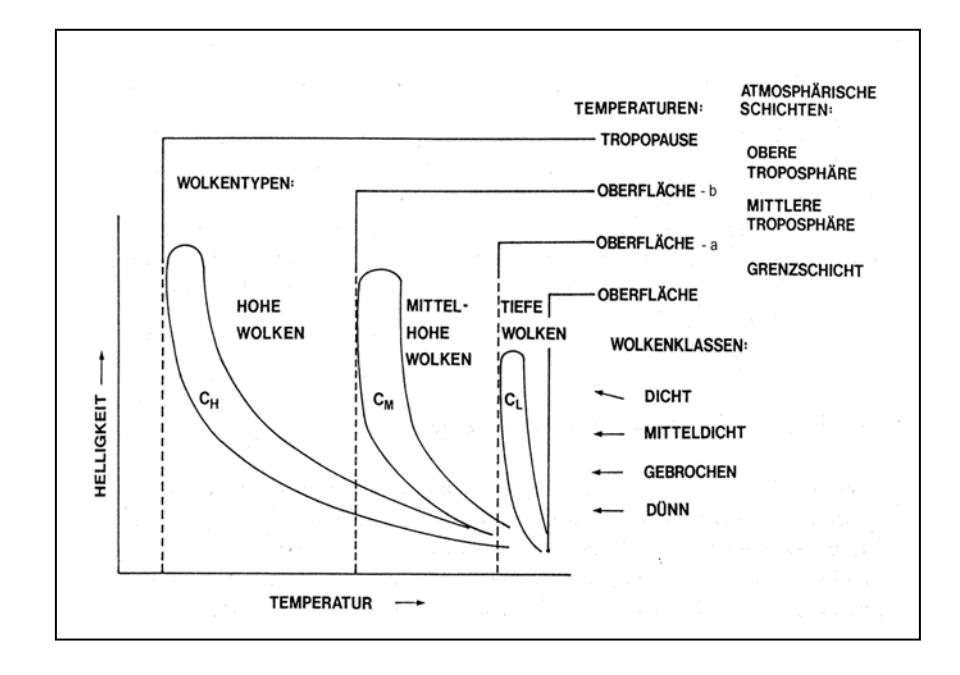

Abb. 4.2: Schematische Darstellung des zweidimensionalen Histrogrammes (nach Berger, 1992), angewendet auf Meteosat-Daten.

Die maximale Albedo der Wolken der Klassen 5 und 8 erhält man aus einer Maximum-Abfrage der approximierten Albedo im sichtbaren Kanal. Die Wolkenklassen "dünne tiefe Wolken über dem Meer und Land" (6 und 7) und die Klasse 9 werden zwischen den Klassen 5 sowie 8 und den Meeres- und Landoberflächen festgesetzt. Für die Klassen 14-18 (Meerklasse) und 19-23 (Landklasse) der hohen Wolken werden die Temperaturdifferenzen zwischen dem Meer sowie dem Land und den Cumulonimbus-Wolken in fünf Intervalle (20 %, 33,3 %, 50 %, 66,6 % und 83,3 % der Differenz) unterteilt, um die mittlere äquivalente Schwarzkörpertemperatur für jede Testklasse zu bestimmen. Die Wolkenklassen 8, 9, 12 und 13 sind die mehrfachgeschichteten Wolken. Für die Wolkenklassen 8 und 9 liegt die unterste Schicht der Mehrschichtwolken im Niveau der tiefen Wolken, und für die Klassen 12 und 13 kann die Wolkenuntergrenze im Niveau der mittelhohen Wolken liegend angenommen werden. Bei diesen beiden Klassen kann aber eine tiefere Wolkenschicht nicht ausgeschlossen werden.

# **4.3.1 Evaluierung der pixel-basierten Wolkenklassifikation**

Zum weiteren Verständnis werden im Folgenden abgeleitete Wolken aus Meteosat-Daten als Wolkenklassen und die Wolken, wie sie an Stationen beobachtet werden, als Wolkengattungen bezeichnet. Die Auswertung erfolgte in mehreren Schritten: Zuerst wurden die abgeleiteten Wolkenklassen der Wolkengattungen für jede Schicht (tief, mittelhoch, hoch) einander zugeordnet. In einem zweiten Schritt erfolgte dies mit der Kombination tiefe-mittelhohe Wolken sowie tiefe-mittelhohe-hohe Wolken (vgl. Langer et al. 2008). Ein großes Problem stellen die vertikal überlagerten Wolkenschichten dar, da das Beobachtungsfeld vom Satelliten und vom Beobachter unterschiedlich ist. Ein Beobachter kann nicht erkennen, ob sich z.B. oberhalb einer dichten Stratusdecke ein Cirrus oder eine andere Wolkenart befindet. Gerade bei einer Totalbedeckung durch niedrige Wolken können vom Boden aus gesehen keine höher gelegenen Wolkentypen beobachtet werden. Die Beobachtung vom Satelliten aus kann bei Vorhandensein mittelhoher und hoch gelegener Wolken diese aber nicht die tiefen Wolken erkennen und somit entspricht die Bodenbeobachtung nicht der Satellitenbeobachtung. In der Tabelle 4.3 sind die Wolkenklassen mit der zugehörigen Nummer der Testklasse nach Berger, 1992 zusammengestellt.

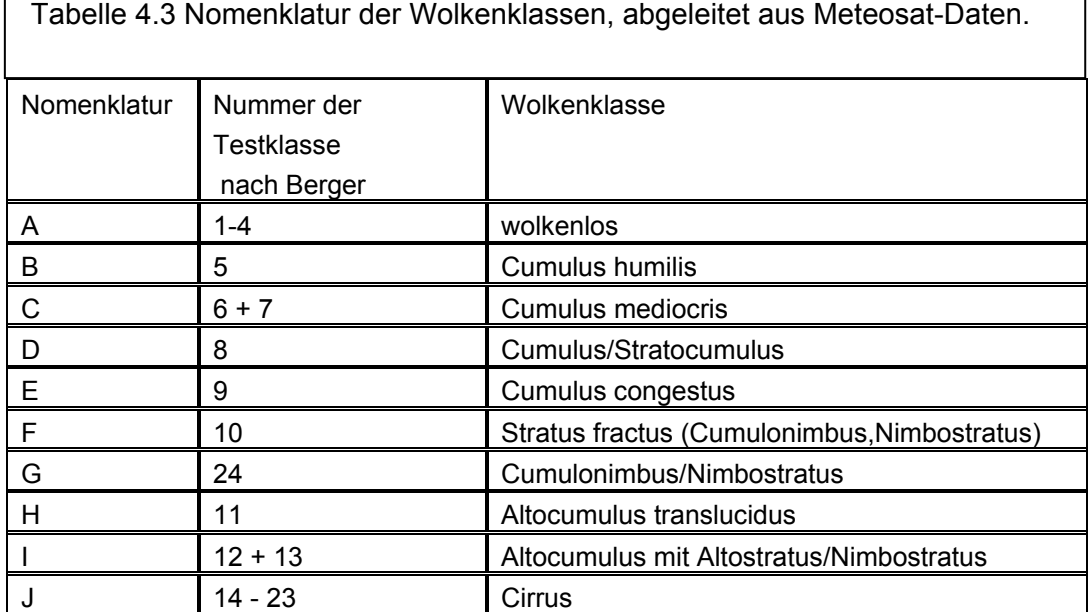

Zum Vergleich der Wolkenklassen aus Meteosat-Daten mit den synoptischen Beobachtungen wird in dieser Arbeit eine Fehlermatrix verwendet (Richards, 1993). Durch diese Matrix wird angezeigt, inwieweit die Wolkenklasse aus Satellitendaten mit der vom Beobachter beobachteten Wolkengattung übereinstimmt. Die Fehlermatrix (Tab. 4.4) ist ein tabellarischer Vergleich der synoptisch beobachteten Wolkentypen mit den korrespondierenden Ergebnissen der Wolkenklassifikation aus Meteosat-Daten der Jahre 1992-2004. Die Zeilen der Matrix repräsentieren die Wolkentypen der Ergebnispixel nach der Wolkenklassifizierung von Meteosat-Daten, während die Spalten die Wolkenbeobachtung an den synoptischen Stationen anzeigen. Für jede dargestellte Klasse wird angegeben, wie viele der betrachteten Pixel korrekt oder falsch klassifiziert wurden. Im vorliegenden Fall werden die synoptisch beobachteten Wolkentypen als zuverlässige Referenzdaten verwendet und als nahezu fehlerfrei angenommen (Congalton und Green, 1999).

Aus dieser Matrix lassen sich mehrere statistische Werte, die die Güte der Klassifizierung darstellen, ablesen: dies sind die 'Über-' und 'Unterlassungsfehler' der Klassifizierung, die das Aufzeigen der Fehlerquellen bzw. das Identifizieren unstabiler Klassen ermöglichen. Richtig klassifiziert wurden die Referenzpixel, die durch die Hauptdiagonalen dargestellt sind. Die nichtdiagonalen Elemente der Tabelle stellen die 'Über'- oder 'Unterlassungsfehler' dar, die in den Spalten abzulesen sind.

Der Unterlassungsfehler zum Beispiel der Spalte B (Cumulus humilis) zeigt, dass 5.709 Pixel aus der Klasse ausgeschlossen und den Klassen "wolkenlos' (A) "Cumulis mediocris' (C), ,Cumulus/Stratocumulus' (D), ,Cumulus congestus' (E), ,Stratus fractus' (F), 'Cumulonimbus/Nimbostratus' (G) zugewiesen worden sind.

Der Überlassungsfehler ist in den Zeilen der Tabelle 4.4 zu finden: Dieser beschreibt, wie viele Pixel der anderen Klassen in der jeweiligen Ergebnisklasse vorkommen. So zeigt sich zum Beispiel für den Cumulus humilis (B), dass 68.659 wolkenlos-, 114.874 Cumulus mediocris-, 18.341 Cumulus/Stratocumulus-, 791.705 Cumulonimbus/ Nimbostratus, 11.038 Cumulus congestus- und 23.772 Stratus fractus- Ergebnispixel fehlerhaft als Cumulus humilis klassifiziert wurden. Diese Fehlklassifizierung sind dadurch zu erklären, dass nur bei fehlenden, mittleren und hohen Wolken die niedrigen Wolken aus der Satellitenperspektive adäquat erfassbar sind.

Tabelle 4.4 Vergleich der konventionellen Wolkenbeobachtungen zu Wolkentypen abgeleitet aus Meteosat-6,7 Daten der Jahre 1992 bis 2004 anhand der Fehlermatrix.

> A: wolkenlos, B: Cumulus humilis, C: Cumulus mediocris, D: Cumulus/Stratocumulus, E: Cumulus congestus, F: Stratus fractus, G :Cumulonimbus/Nimbostratus, H : Altocumulus translucidus, I: Altocumulus mit Altostratus/Nimbostratus, J: Cirrus fibratus, K: Cirrostratus.

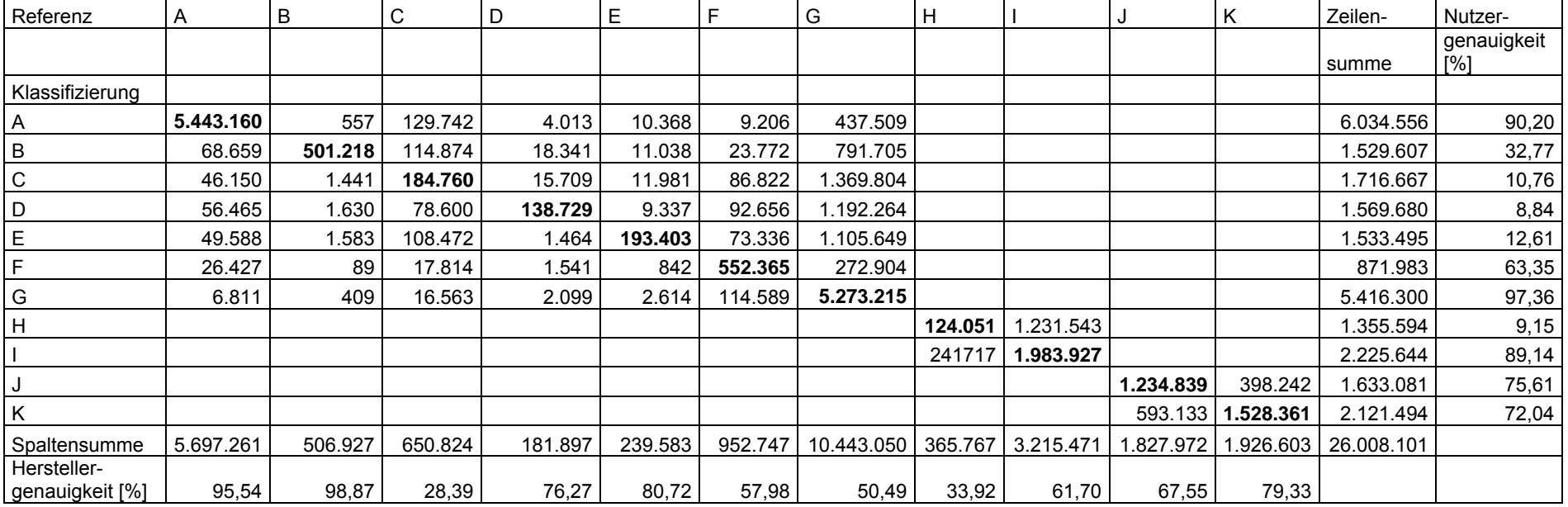

Auch weitere Evaluierungsmaße, wie die Gesamtgenauigkeit (Overall Accuracy), die Herstellergenauigkeit (Producer's Accuracy) und die Nutzergenauigkeit (User's Accuracy) lassen sich aus der Fehlermatrix ableiten. Definitionen und Formeln für diese Maße wurden Richards (1993) entnommen. Der Buchstabe " *j* " steht für die Referenzklassen, der Buchstabe " i" für die Ergebnisklasse.

Die Gesamtgenauigkeit ( $O_A$ ) wird aus der Summe aller korrekt klassifizierten Pixel (hier durch die Hauptdiagonale der Matrix dargestellt), dividiert durch die Gesamtsumme n aller Pixel (n=26.008.101), ermittelt und beträgt für diesen Datensatz 64 %. Der nach Landis und Koch, 1977 als wesentlich gut übereinstimmend (0,61-0,8) angesehen wird.

$$
O_A = \frac{\sum_{i=1}^{k} n_{ii}}{n} \qquad \qquad n_{ii} = \text{Werte der Hauptdiagonalen}
$$
\n
$$
O_A = \frac{i=1}{n} \qquad \qquad k = \text{Anzahl der Klassen}
$$
\n
$$
(3.4)
$$

Diese Gesamtgenauigkeit liefert die Anzahl der richtig klassifizierten Pixel, allerdings keinerlei Informationen über die Qualität der einzelnen Klassen. Für eine detaillierte Qualitätsevaluierung der einzelnen Objektklassen müssen weitere Maße aus der Fehlermatrix ermittelt werden.

Die Herstellergenauigkeit (P**A**) berechnet das Verhältnis der korrekt klassifizierten Pixel (eine Zahl aus der Hauptdiagonale) zu der Gesamtzahl der Referenzpixel der jeweiligen Referenzklasse (Spaltensumme der jeweiligen Referenzklasse). Diese liefert ein Maß dafür, wie gut die Klassifizierung mit den Referenzdaten übereinstimmt.

$$
P_A = \frac{n_{jj}}{n_{+j}} \qquad n_{ij} = \text{korrekt zur Klasse j zugewiesene Pixel}
$$
\n
$$
P_A = \frac{n_{jj}}{n_{+j}} \qquad n_{+j} = \text{Gesamtanzahl der Referenzpixel der Klasse}
$$
\n(3.5)

Die Nutzergenauigkeit (U<sub>A</sub>) beschreibt das Verhältnis der korrekt zugeordneten Pixel (eine Zahl aus der Hauptdiagonale) zu der Gesamtzahl der Ergebnispixel der jeweiligen Klasse. Dies ist ein Maß für die Wahrscheinlichkeit, mit der ein Ergebnispixel derselben Klasse wie die Referenzdaten angehört.

$$
U_A = \frac{n_{ii}}{n_{i+}} \qquad n_{ii} = \text{korrekt zur Klasse i zugewiesene Pixel} \tag{3.6}
$$
\n
$$
U_A = \frac{n_{ii}}{n_{i+}} \qquad \text{Resamtanzahl der Referenzpixel der Klasse}
$$

Die Nutzergenauigkeit bestimmt die Zuverlässigkeit der erstellten Wolkentypen und liefert also eine wichtige Information darüber, wie sicher ein als Klasse *i* klassifiziertes Pixel der gleichen Klasse in Referenzdaten entspricht. Die Berechnung dieser Maße lässt erkennen, wie stabil die Wolkenklassifikation ist und zwischen welchen Wolkenklassen eventuell eine Konfusion besteht. Für die Cumulonimbus/Nimbostratus Klasse (G) aus der Tabelle 4.4 wird für Herstellergenauigkeit  $(P_a)$  0.50 und die Nutzergenauigkeit (Ua) 0,97 ermittelt. Das bedeutet, dass, obwohl nur 50 % der Cumulonimbus/Nimbostratus*-*Referenzpixel richtig klassifiziert wurden, doch 97 % der Wolken, die als Cumulonimbus/Nimbostratus dargestellt werden, in der Wirklichkeit auch dem Cumulonimbus/Nimbostratus entsprechen. Zusammenfassend ergibt sich für die niederschlagsgebenden Wolken, die bei der Niederschlagsinterpolation angewendet werden eine Nutzergenauigkeit in Prozent von:

- 12 % für Cumulus congestus,
- 63 % für Stratus fractus,
- 97 % für Cumulonimbus/Nimbostratus und
- 89 % für Altocumulus mit Altostratus/Nimbostratus.

Da das Ergebnis der korrekt zugeordneten Pixel zu der Gesamtzahl der Ergebnispixel der jeweiligen Klasse außer beim Cumulus congestus recht zufriedenstellend ist, kann davon ausgegangen werden, dass durch die Verwendung von Satellitendaten durchaus Beobachtungslücken am Boden geschlosssen werden können.

### **4.3.2 Fallbeispiel: 13.08.2004**

Für den 13. August 2004, 15 UTC, wird ein Ergebnis der Wolkenklassifikation vorgestellt. Die Abbildung 4.3 zeigt auf der linken Seite die Darstellung des sichtbaren und infraroten Kanals als Farbkomposit. Dabei wird dem infraroten der rote Farbkanal und dem sichtbaren Kanal der grüne und der blaue Farbkanal zugewiesen. Auf der rechten Seite das Ergebnis der Wolkenklassifikation. Im Kompositbild erscheinen die Ozeane dunkel (blau), das Land grau (grün) und die Wolken weiß. Recht gut sind die isolierten Gewittercluster zu erkennen, die von der Wolkenklassifikation (Ab. 4.3 rechts) deutlich in der dunkelroten Farbe ebenfalls als Cumulonimbus/Nimbostratuswolke dargestellt werden (Abb. 4.4 a). In orange wird der Cumulus mediocris klassifiziert. Dieser erscheint oftmals zu flächenmäßig, obwohl im Kompositbild Wolkenlücken vorhanden sind.

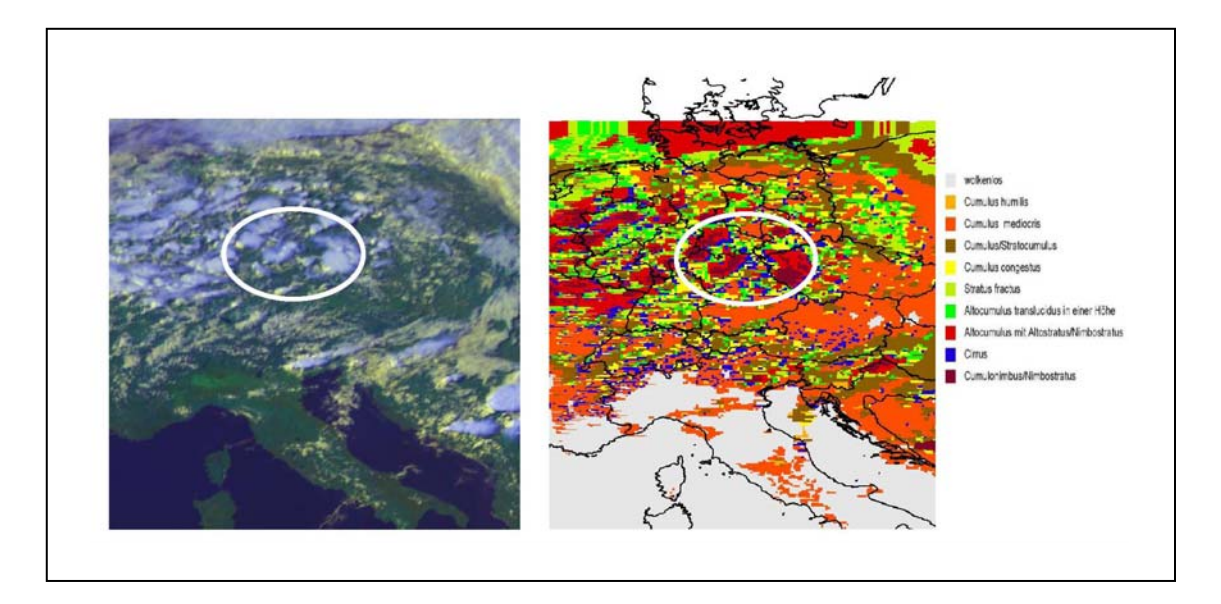

Abb. 4.3: Links: Sichtbare Kanal von Meteosat 7, am 13.08.2004, 15 UTC, Rechts: Wolkenklassifikation derselben Meteosat-Szene.

Zum weiteren Vergleich der abgeleiteten Wolkentypen aus Meteosat-Daten stehen die routinemäßigen Bodenbeobachtungen der tiefen, mittelhohen und hohen Wolken (Abb. 4.4) vom gleichen Zeitpunkt zur Verfügung. Abbildung 4.4 (a) zeigt die tiefen, (b) die mittelhohen und (c) die hohen beobachteten Wolken. Bei den tiefen Wolken wird für Deutschland überwiegend Cumulonimbus und Cumulus mediocris beobachtet. Bei den mittelhohen Wolken wird nahezu an jeder Station der Altocumulus translucidus in einer einzigen Höhe und bei den hohen Wolken der Cirrus fibratus beobachtet. In der Abb. 4.4 (d) ist eine Vergrößerung der klassifizierten Meteosat-Szene von Nordrhein-Westfalen/Niedersachsen dargestellt, die eine gute Übereinstimmung zu den beobachteten Wolken an der Station zeigt. Beobachtet werden: Cumulus mediocris und Cumulonimbus, Altocumulus zusammen mit Altostratus oder Nimbostratus und Cirrus fibratus. Die aus Meteosat-Daten resultierende Wolkenklassifikation dieser Szene zeigt in rot den Altocumulus zusammen mit Altostratus oder Nimbostratus und am rechten Rand des Kreises den Cirrus fibratus, dargestellt in blau.

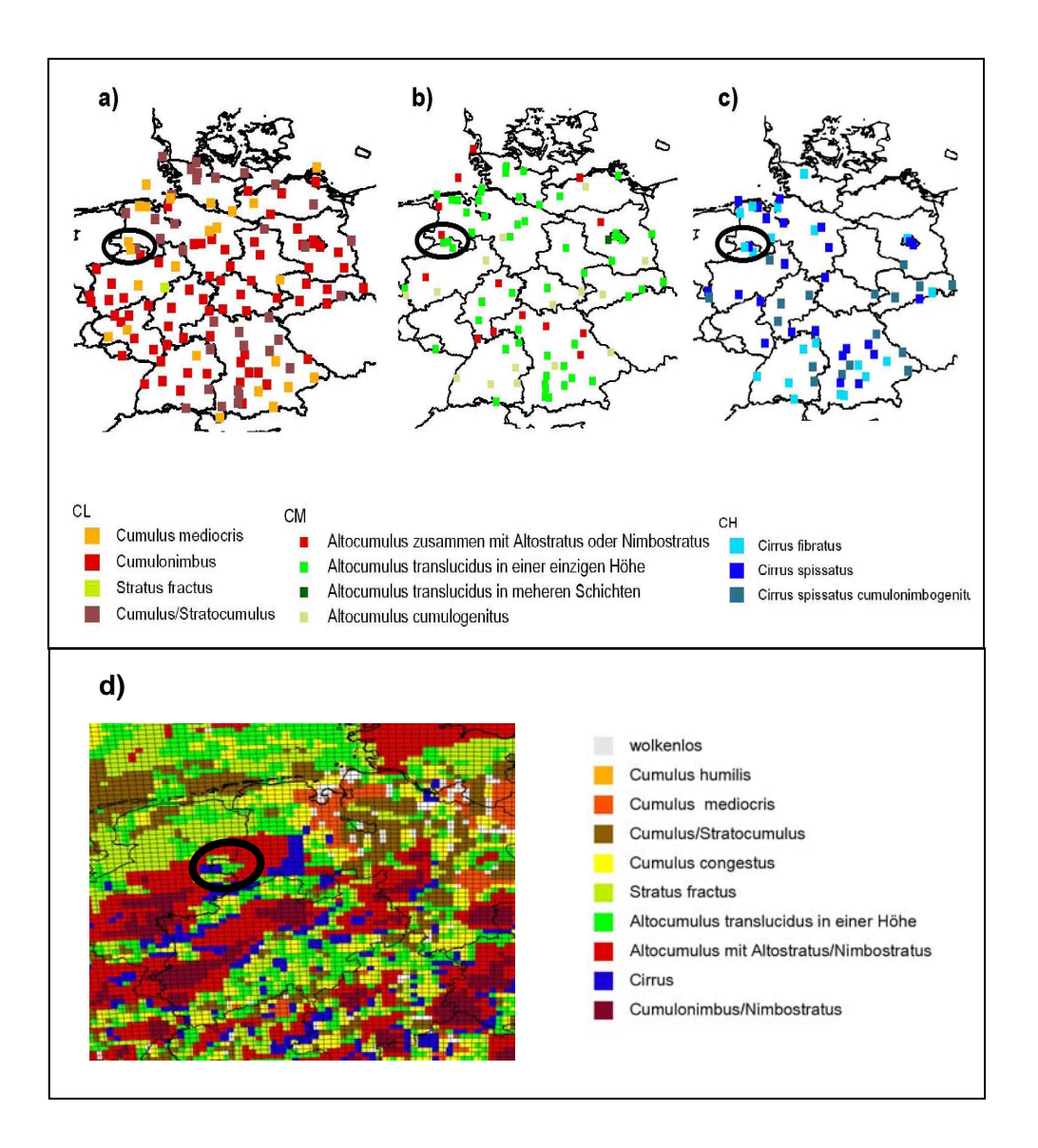

Abb. 4.4: Synoptische Beobachtung: (a) tiefe, (b) mittel (c) hohe Wolken und (d) Wolkenklassifikation von Nordrhein-Westfalen/Niedersachsen für den 13.08.2004, 15 UTC.

## **4.4 Normierte Niederschlagshäufigkeit aus Wolkentypen**

Vertikalbewegungen und Flüssigwassergehalt von Wolken prägen die Niederschlagsproduktion. Unter den vielfältigen meteorologischen Bedingungen stellt sich in dieser Arbeit die Frage, wie abgeleitete Wolkentypen aus Satelliten-Daten bei einer Niederschlagsinterpolation (getrennt in einen stratiformen und einen konvektiven Anteil) nutzbar sind.

Aus dem 13-jährigen stündlichen Beobachtungsdatensatz (Wolken, ww und Niederschlag) von Deutschland (Abb. 3.1, rot) wurden

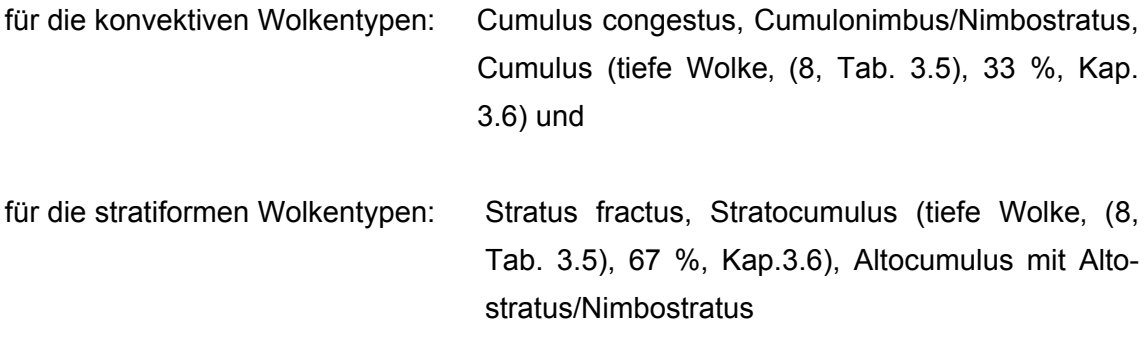

die Häufigkeiten der Niederschlagsereignisse in den einzelnen Niederschlagsklassen von 0,0 bis 6,9 mm mit einer Klassenbreite von 1 mm sowie einer Klasse größer 7 mm ermittelt.

Die Abbildung 4.5 zeigt den Zusammenhang zwischen der Niederschlagsmenge und den stratiformen bzw. konvektiven Wolken. Im konvektiven, wie auch beim stratiformen Niederschlag verhält sich die Verteilung exponentiell und das absolute Maximum der Niederschlagsereignisse liegt in der Niederschlagsklasse von 0,0 bis 0,9 mm. Die Verteilung des konvektiven Niederschlages zeigt jedoch noch ein weiteres Maximum in der Niederschlagsklasse größer 7 mm (Abb. 4.5 links).

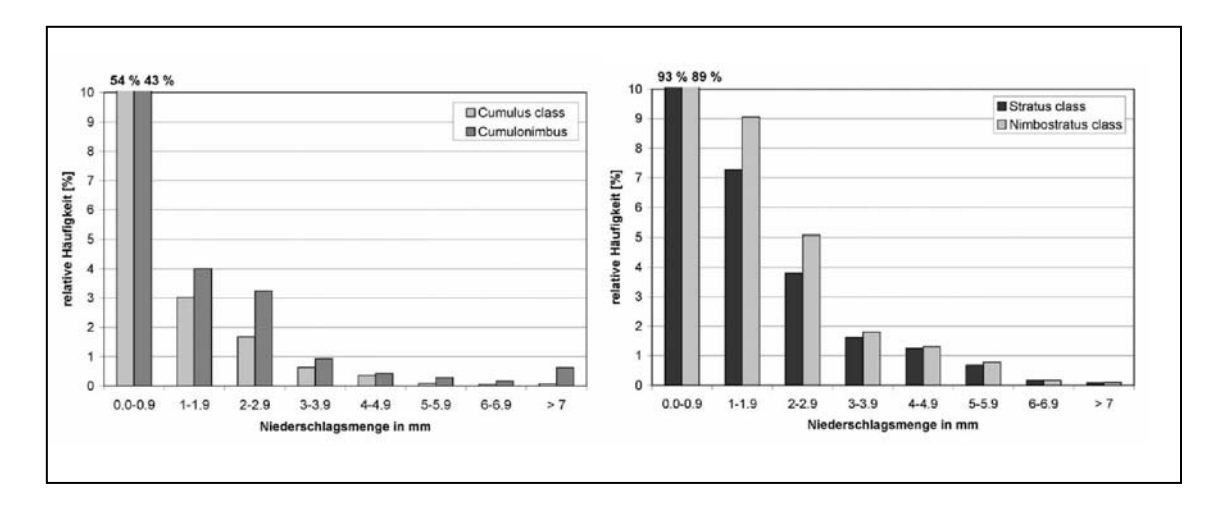

Abb. 4.5: Relative Häufigkeit [%] der Niederschlagsmenge aus stündlichen deutschen Stationsdaten der Jahre 1992-2004. Linke Abbildung: konvektiver Niederschlag; rechte Abbildung: stratiformer Niederschlag.

Für die konvektiven und stratiformen Wolkentypen kann man nun eine relative Häufigkeit, die sich auf den jeweiligen Wolkentyp bezieht, berechnen. Wesentlich dabei ist die Abgrenzung hochreichender konvektiver Wolken, die viel Niederschlag bringen können, von den Wolken mit geringfügiger Niederschlagsmenge. Entsprechend dieser relativen Häufigkeit wurde in jeder Niederschlagsklasse der Wolkentyp gesucht, der am häufigsten auftrat und seine Häufigkeit wurde auf eins gesetzt. Die Häufigkeit der übrigen Wolkentypen in dieser Niederschlagsklasse wurde entsprechend diesem Wolkentyp normiert, so dass jede Niederschlagsklasse für sich zu betrachten ist. Im Ergebnis ergibt sich eine normierte Niederschlagshäufigkeit für die stratiformen und konvektiven Wolkentypen.

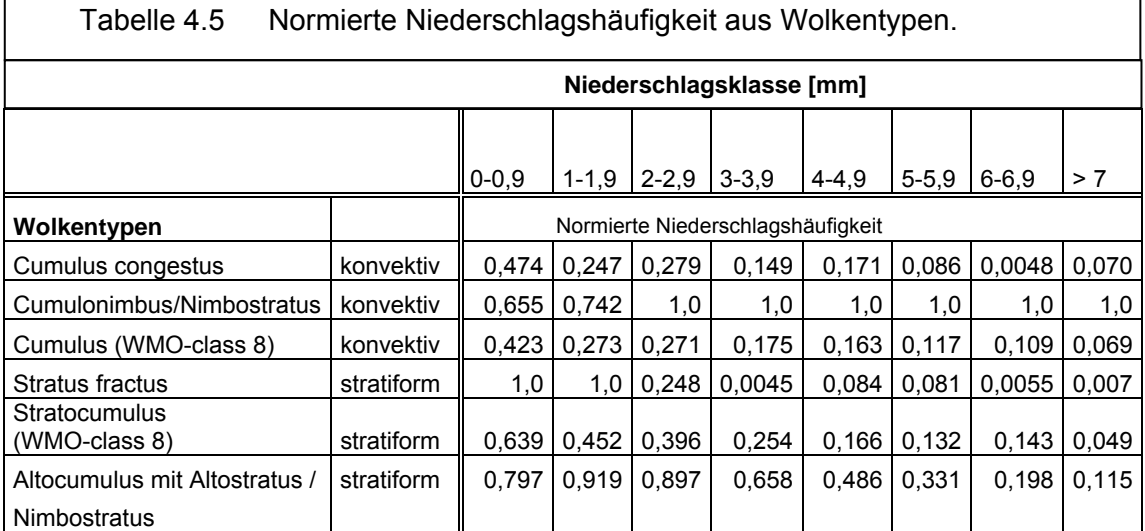

In der Tabelle 4.5 sind waagerecht die 8 Niederschlagsklassen dargestellt. Senkrecht dazu werden die niederschlagsgebenen Wolkentypen und die normierte Niederschlagshäufigkeit in der entsprechenden Niederschlagsklasse angegeben. Als Beispiel sei der Wolkentyp Cumulonimbus/Nimbostratus genannt. Dieser zeigt in der Niederschlagsklasse von 4,0 bis 4,9 mm eine normierte Niederschlagshäufigkeit von eins und beim Altocumulus mit Altostratus/Nimbostratus liegt diese bei 0,486. Das bedeutet, dass der Cumulonimbus/Nimbostratus die höchste Wichtung bei der Niederschlagsinterpolation (Kap. 5) erhält. Mit Hilfe dieser normierten Niederschlagshäufigkeit bekommen nun die abgeleiteten Wolkentypen aus Meteosat-Daten bezüglich des konvektiven und stratiformen Niederschlages eine Zahl zugeordnet, die in der Formel (5.2) bei der Niederschlagsinterpolation verwendet wird.

Die einzelnen Schritte zur Erstellung der normierten Niederschlagshäufigkeit sind in der Abbildung 4.6 (linke Seite) schematisch dargestellt. Die Kombination von Niederschlag, Wolkentypen, dem Wetterzustand und einer aus Wolkentypen abgeleiteten Niederschlagswahrscheinlichkeit ermöglicht es, neue, zusätzliche Informationen zu erhalten. Auf diese Art und Weise werden fehlende Stationen bzw. größere Entfernungen der Stationen zum benachbarten Gitterpunkt durch abgeleitete Wolkentypen die in eine normierte Niederschlagshäufigkeit umgesetzt werden bei der Niederschlagsinterpolation der FUB ergänzt.

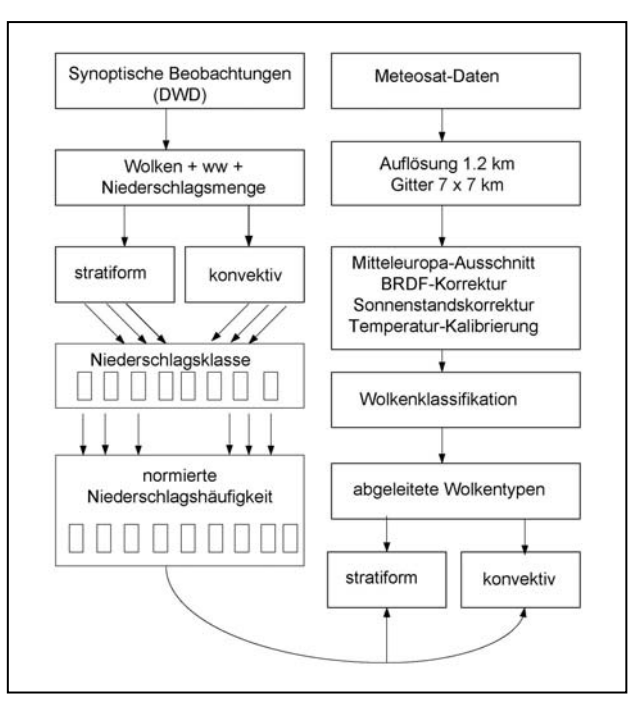

Abb. 4.6: Ablaufdiagramm der normierten Niederschlagshäufigkeit für Wolkentypen aus Satelliten-Daten.